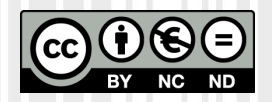

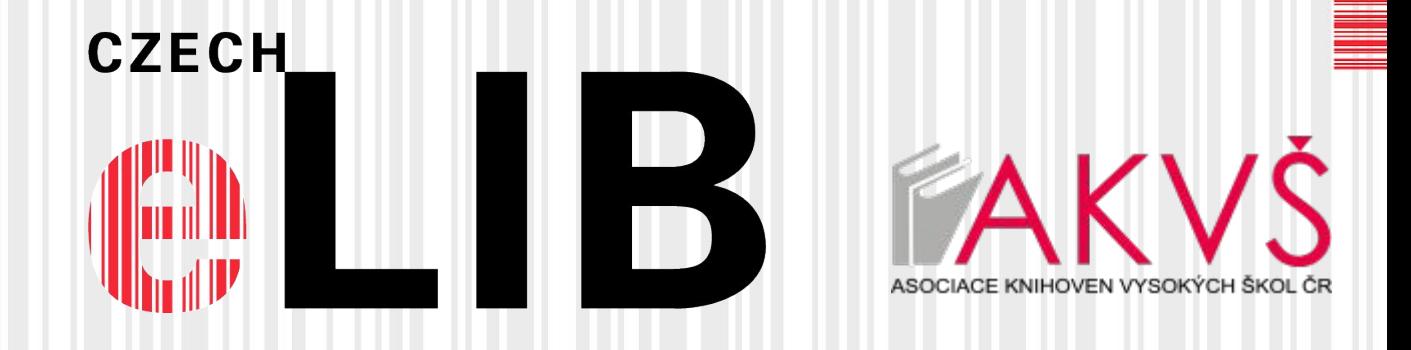

### **Lehounký úvod: Data o využívanosti EIZ**

### zjednodušeně a nesprávně též "uživatelské statistiky" Jiří Jirát (CzechELib/VŠCHT/AKVŠ)

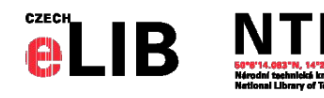

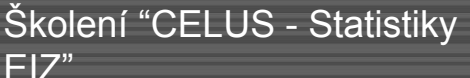

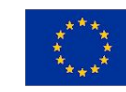

**EUROPEAN UNION** European Structural and Investment Funds Operational Programme Research, Development and Education

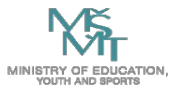

### **Obsah**

- **● Co a jak měřit**
- **● Standard COUNTER, novinky v COUNTER 5**
- **● Implementace v systému Celus**
- **● Celus: demo**

Poznámky

- Předpokládáme, že jste aspoň trochu slyšeli o COUNTER 4.
- Online seminář je zkrácená verze, v případě zájmu může CzechELib ve spolupráci s pracovní skupinou pro EIZ AKVŠ uspořádat detailní kontaktní seminář týkající se statistik využívanosti EIZ.
- Prezentace záměrně ponechává mnoho termínů v angličtině, aby uživatelé měli usnadněnou orientaci v datech a nástrojích používajících terminologii COUNTER 5.

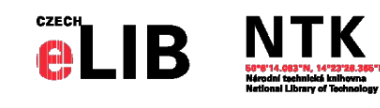

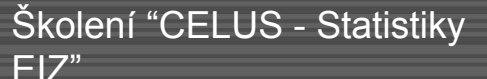

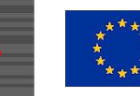

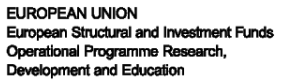

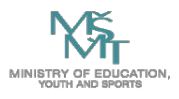

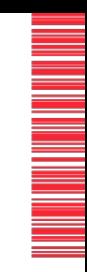

# **Co a jak měřit**

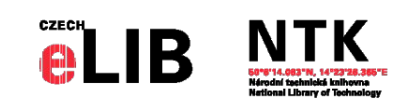

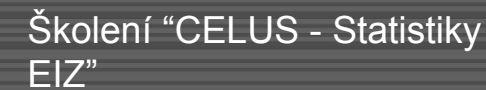

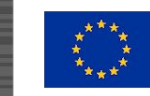

**EUROPEAN UNION** European Structural and Investment Funds Operational Programme Research, Development and Education

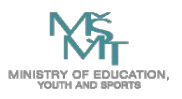

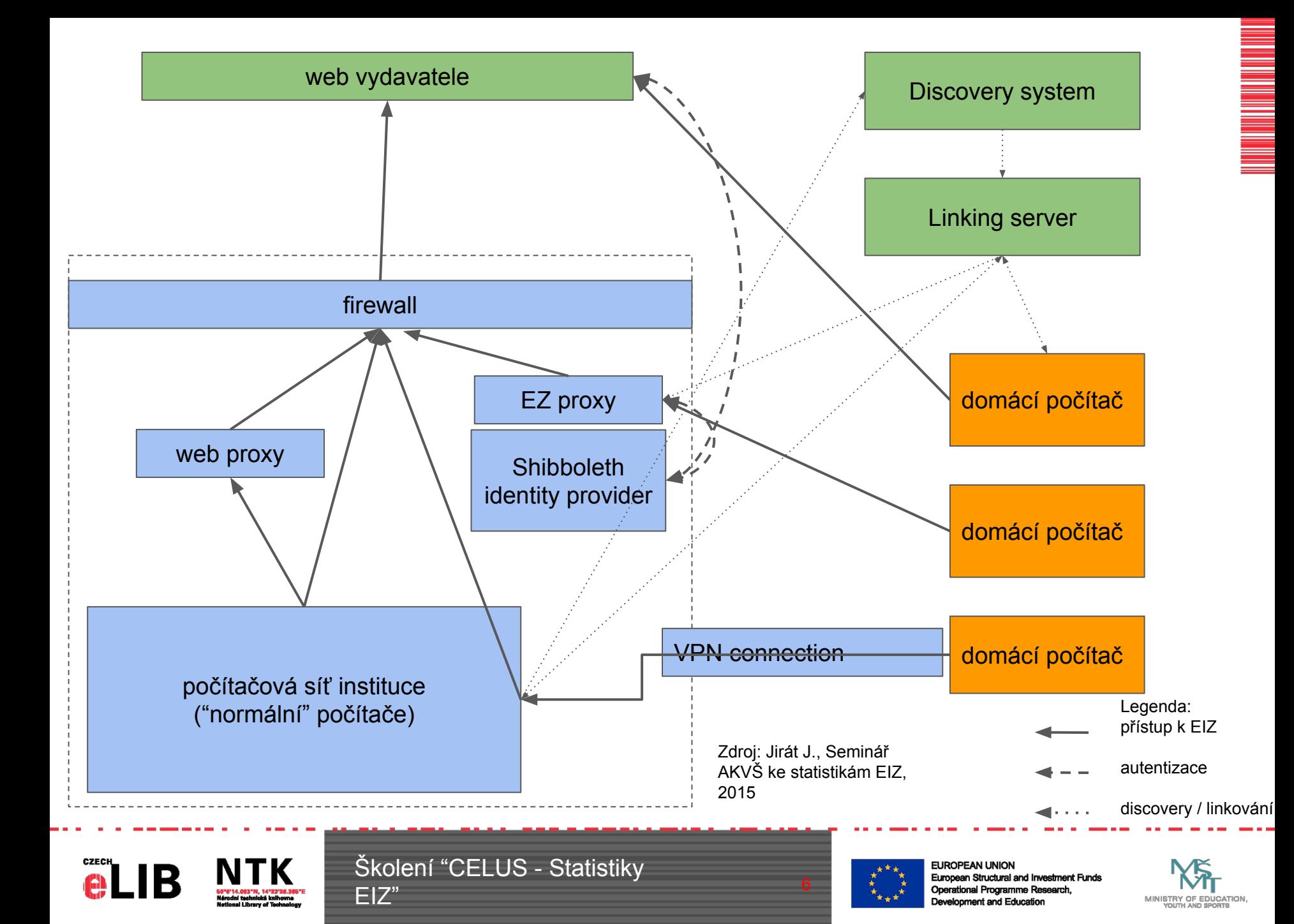

### **Srovnání**

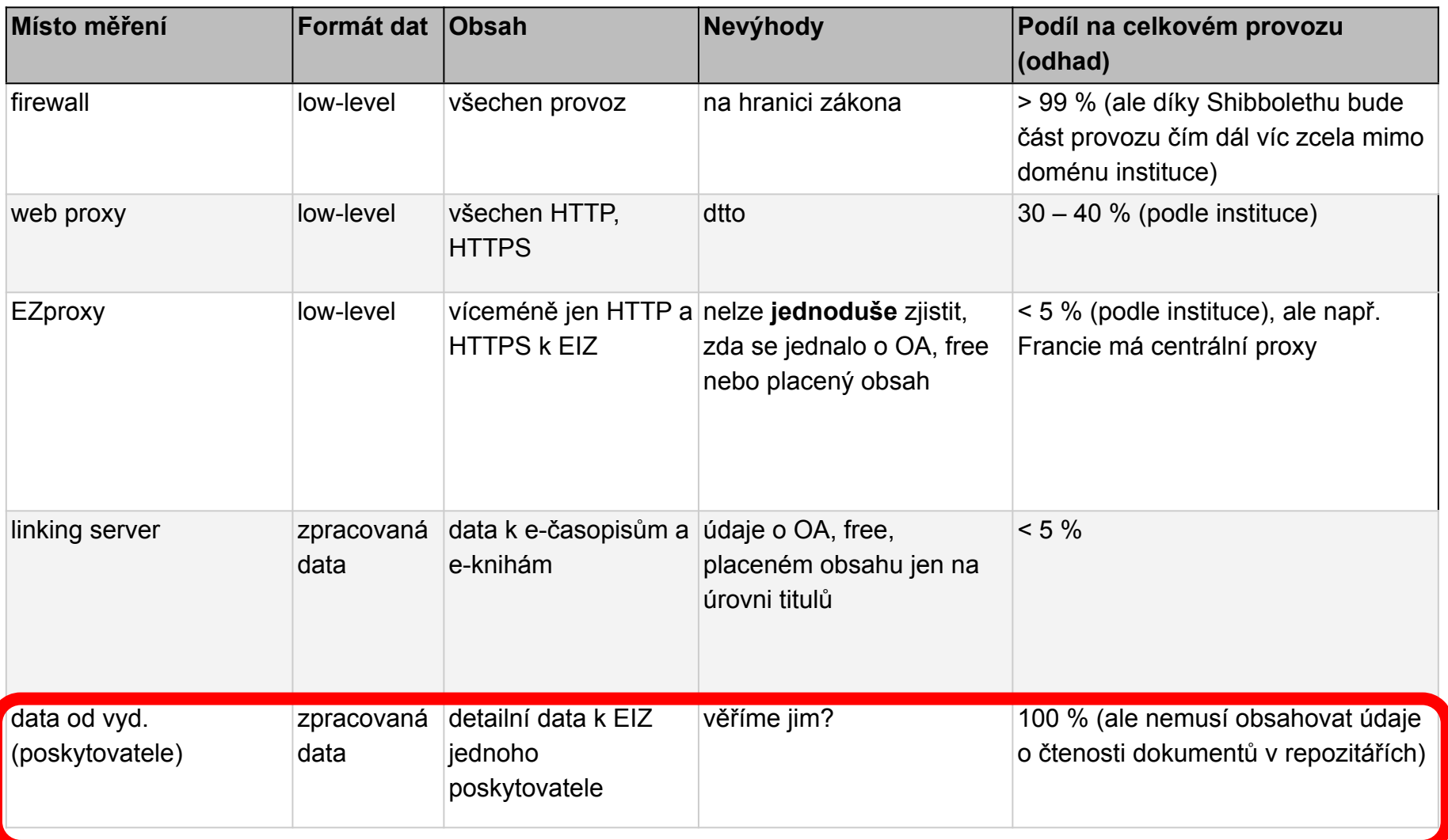

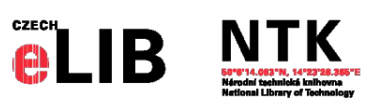

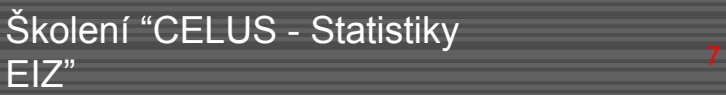

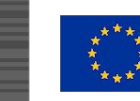

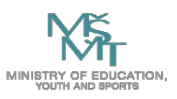

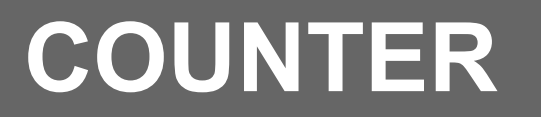

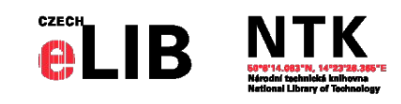

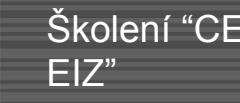

Školení "CELUS - Statistiky

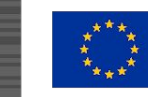

**EUROPEAN UNION** European Structural and Investment Funds Operational Programme Research, Development and Education

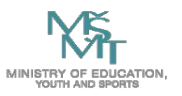

Management of the Maria Contract of the Contract of the Contract of the Contract of the Contract of the Contract of the Contract of the Contract of the Contract of the Contract of the Contract of the Contract of the Contra

### **COUNTER – historie**

#### **C**ounting **O**nline **U**sage of **N**etworked **E**lectronic **R**esources

<https://www.projectcounter.org/>

nezisková organizace podporovaná globální komunitou knihoven, vydavatelů a poskytovatelů, kteří přispívají k vývoji Code of Practice (pracovními skupinami a komunikací)

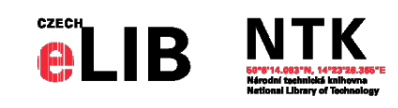

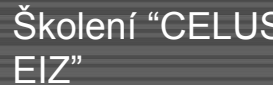

Školení "CELUS - Statistiky

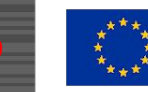

EUROPEAN UNION European Structural and Investment Funds Operational Programme Research. Development and Education

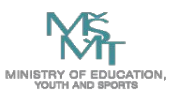

### **COUNTER – historie**

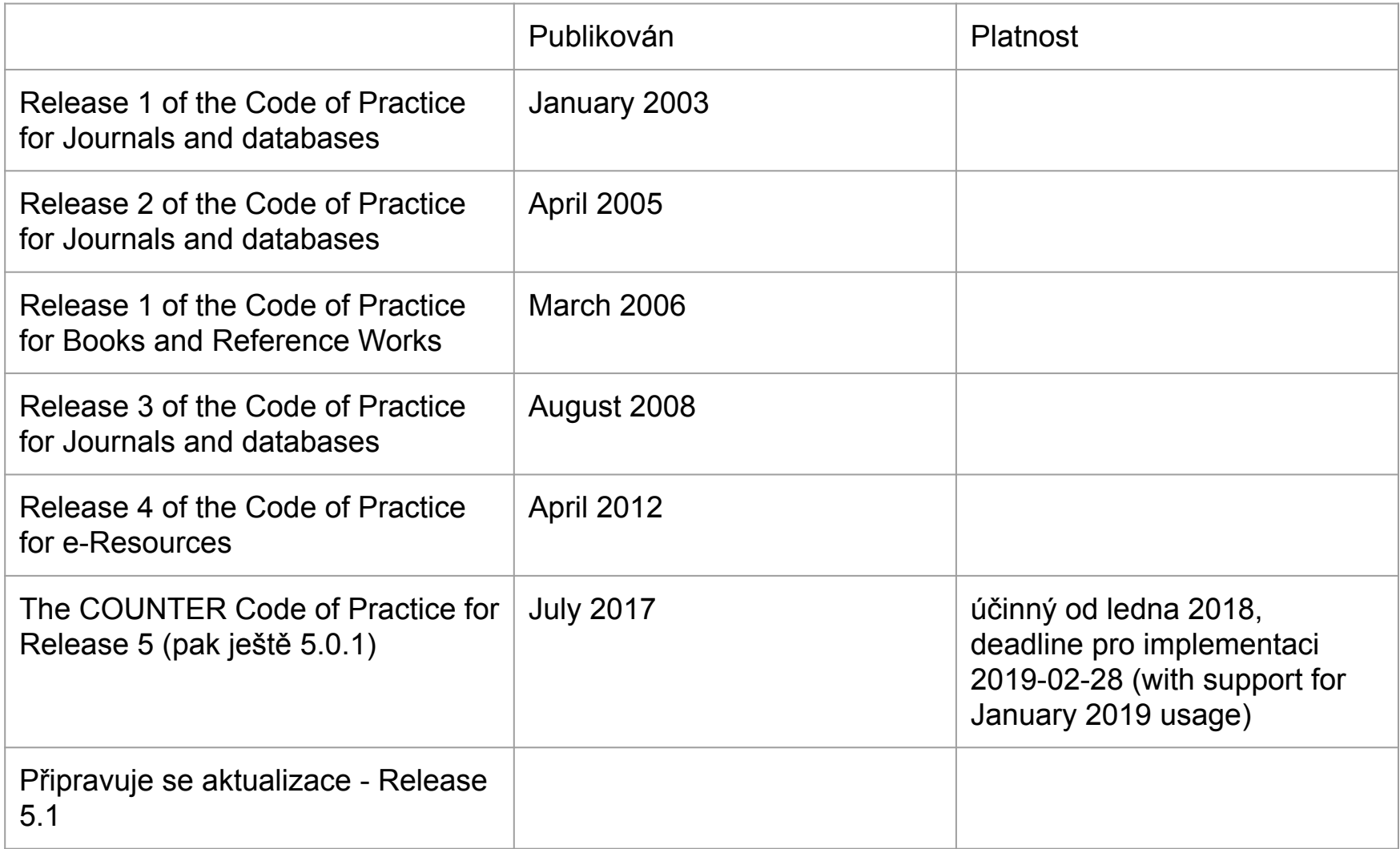

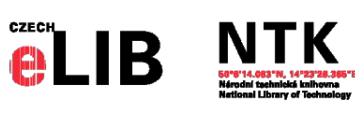

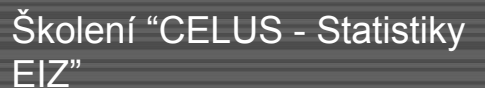

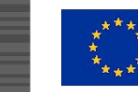

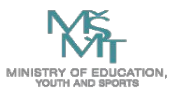

### **Vydavatel/poskytovatel**

#### **COUNTER-compliant vendor**

- musí podstoupit roční nezávislý audit
	- tj. nestačí, že data jen vypadají jako COUNTER reporty
	- i vytvoření dat musí splňovat podmínky standardu
- seznam "COUNTER-compliant" poskytovatelů:
	- <https://www.projectcounter.org/about/register/>
	- pouze ti, kteří jsou zde uvedeni
- musí poskytovat reporty uvedené v aktuálně platném "Release"

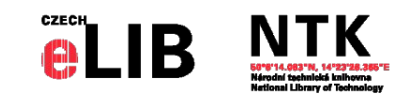

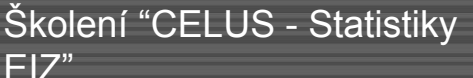

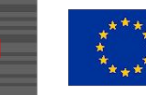

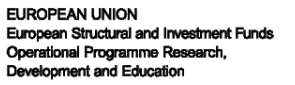

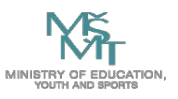

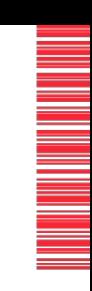

### **Co přináší COUNTER 5**

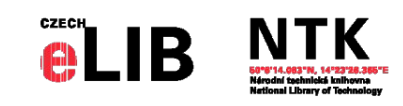

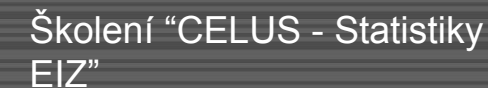

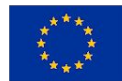

**EUROPEAN UNION** European Structural and Investment Funds Operational Programme Research, Development and Education

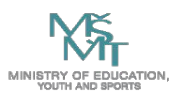

### **COUNTER 4 vs. COUNTER 5**

- **● COUNTER 5 je oproti COUNTER 4 velkým skokem vpřed**
- **● Zavádí množství atributů, které lze různě kombinovat => velká flexibilita v analýze dat**

#### **COUNTER 4**

- **● pouze standardní předdefinované reporty**
	- s pevně nastavenými a vybranými parametry (JR1, JR1GOA, …, BR2, …)
	- typy položek oddělené a separované každá ve svých reportech (časopisy, kapitoly knihy, celé knihy …) atd.
- **● SUSHI\***
	- XML formát pro jednotlivé typy reportů
	- typ API: SOAP

#### **\* SUSHI (Standardized Usage Statistics Harvesting Initiative) - automatické stahování**

#### **COUNTER 5**

- **● Master reporty**
	- PR (Platform Master Report), TR (Title...), DR (Database...), IR (Item...)
	- obsahují všechny relevantní metriky a atributy, všechny typy publikací
	- plně upravitelné aplikací filtrů a dalších konfigurací na...
	- **● … standardní pohledy (Standard Views)**
		- reporty odvozené aplikací filtrů z Master reportů
- **● SUSHI**
	- formát JSON
	- typ API: REST
- **● Nové atributy/hodnoty**
	- Unique items, Unique titles
	- Investigations

■ ...

Access Method, Access Type, ...

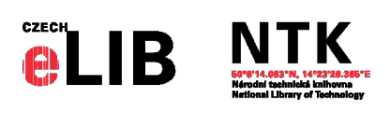

Školení "CELUS - Statistiky EIZ"

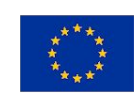

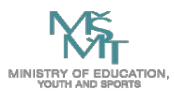

### **Master reports a Standard views**

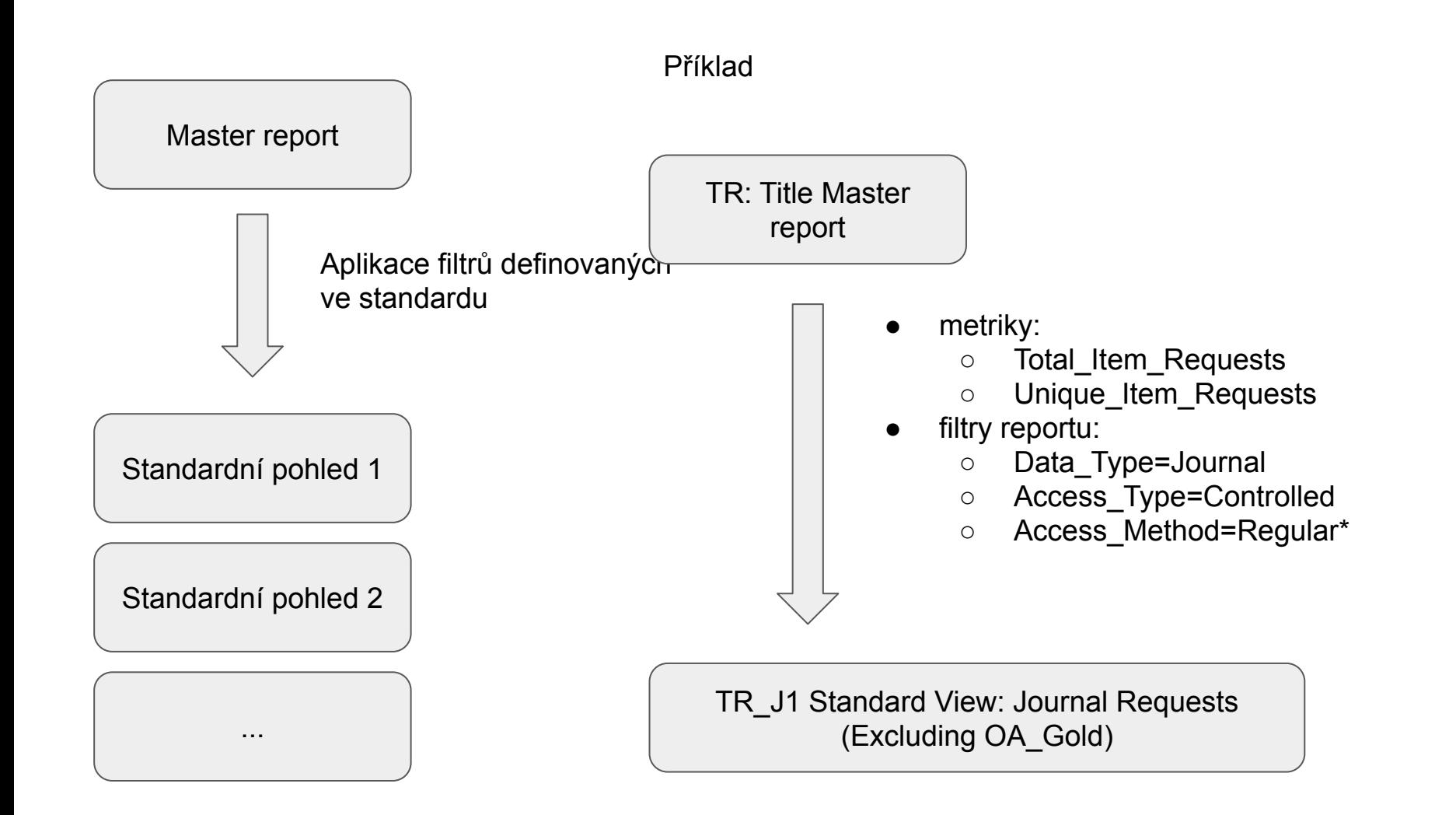

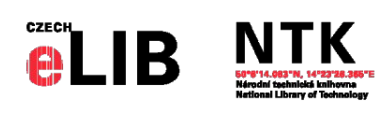

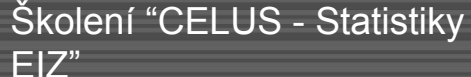

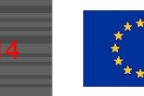

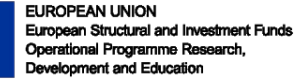

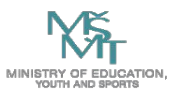

### **Ukázka dat (jedna položka - kniha)**

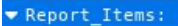

a,

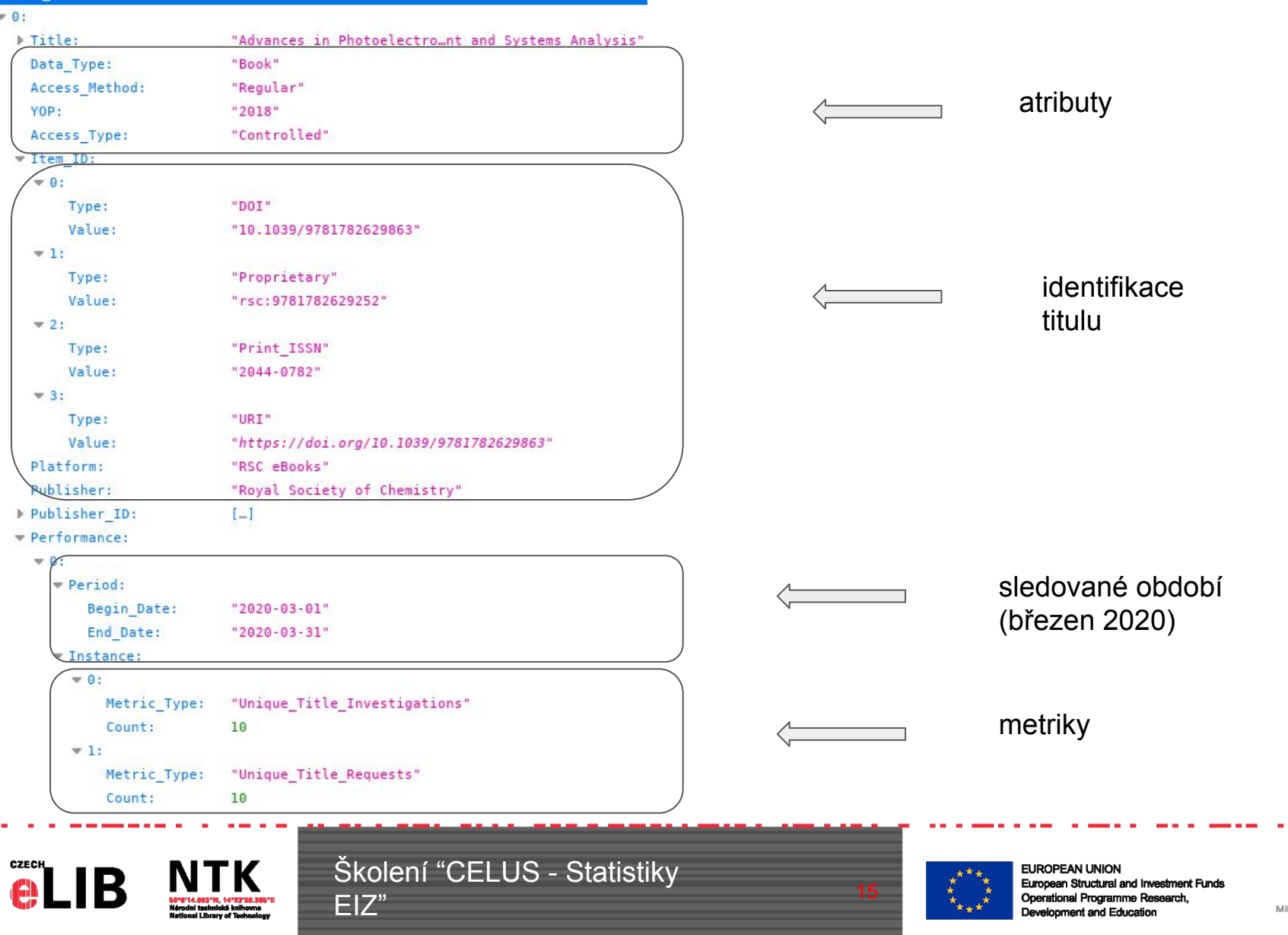

### **Master reports a Standard Views**

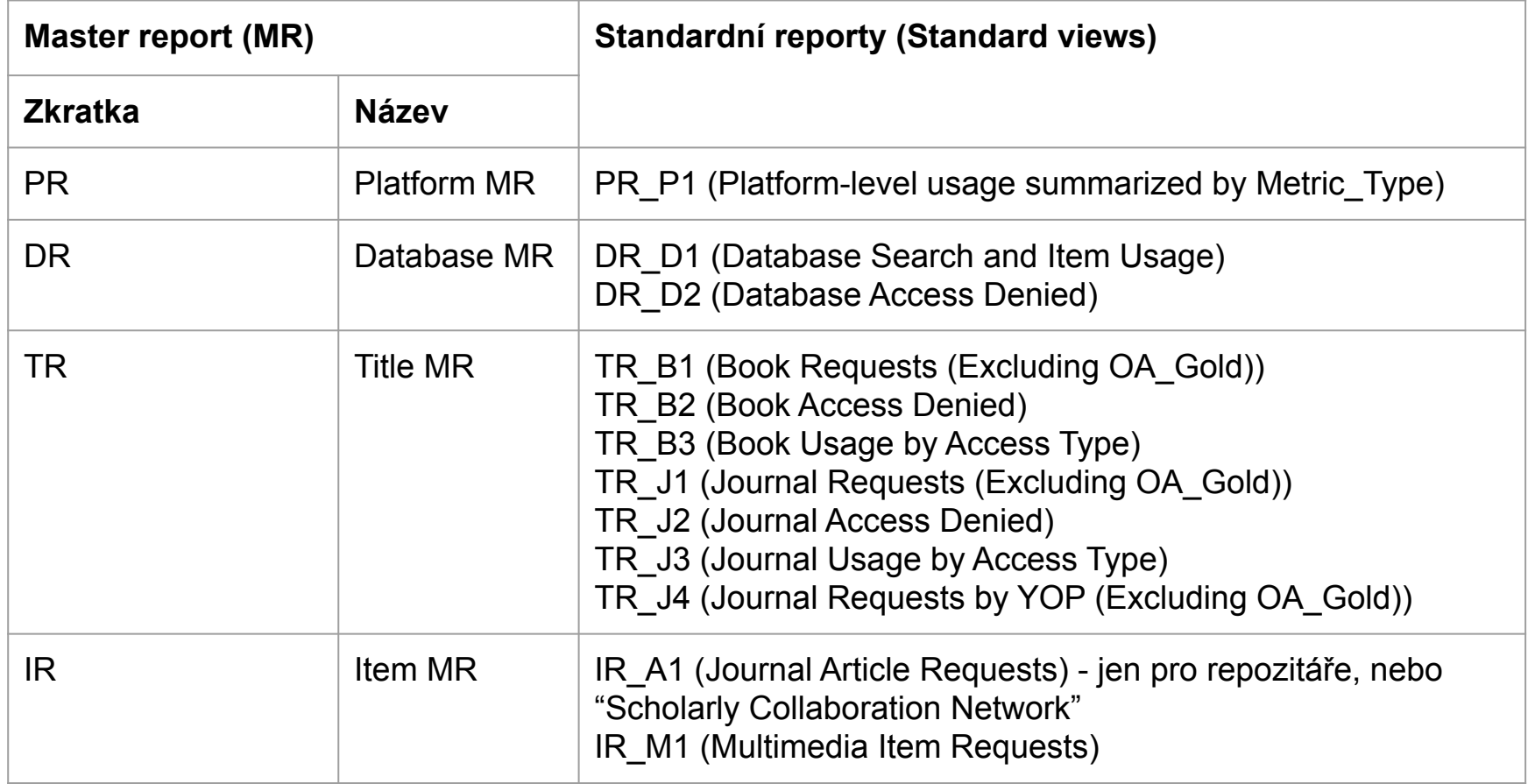

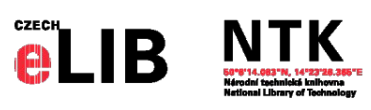

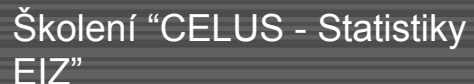

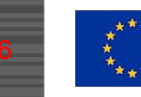

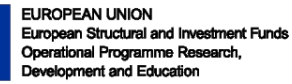

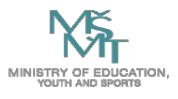

# **Filtry/atributy (výběr)**

### **● Metric\_Type (Metrika)**

- Hledání
	- Searches Automated / Searches Federated / Searches Regular
- Využití
	- Total\_Item\_Investigations / Total\_Item\_Requests / Unique\_Item\_Investigations / Unique Item Requests / Unique Title Investigations / Unique Title Requests
- **Odmítnutí** 
	- Limit Exceeded / No\_License
- **● Data\_Type (Typ dat)**
	- Book / Journal / Report / Database / Other / ...
- **● Access\_Method (Způsob přístupu)**
	- Regular / TDM
- **● Access\_Type (Typ přístupu)**
	- Controlled / OA\_Gold / Other\_Free\_To\_Read
- **● YOP ("Year of Publication" Rok vydání)**
- **● Section\_Type**
	- Chapter / Book / Article / Other / ...

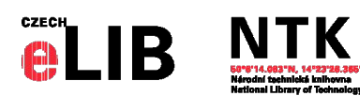

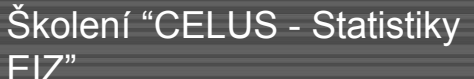

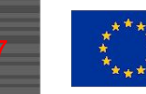

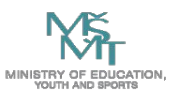

Ne vždy (u všech reportů) jsou všechny atributy vyžadovány nebo dávají smysl

### **Hledání (Searches)**

#### **● Searches\_Regular ("normální" hledání)**

uživatelem položený intelektuální dotaz, typicky odeslání vyhledávacího formuláře na server

#### **● Searches\_Automated (automatizované vyhledávání)**

hledání z discovery vrstvy nebo podobné technologie, kde je více databází prohledáváno simultánně jedním dotazem z uživ. rozhraní. Uživatel není zodpovědný za to, které databáze jsou prohledávány.

#### **● Searches\_Federated (federované vyhledávání)**

umožňuje uživatelům hledat ve více databázích (i různých poskytovatelů) jedním dotazem z jednoho uživ. rozhraní. Uživatel není zodpovědný za to, které databáze jsou prohledávány.

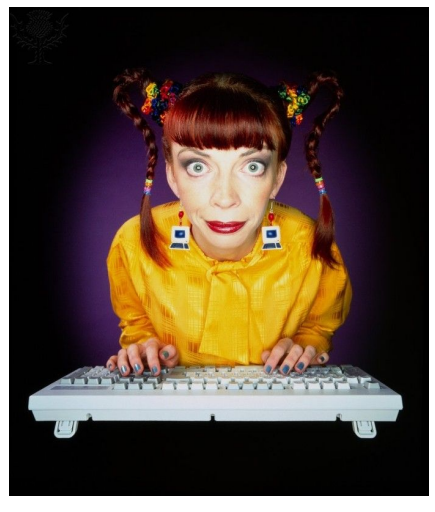

\*foceno před Covid-19, proto bez roušky

*Female computer nerd working at her computer*. Photography. *Britannica ImageQuest*, Encyclopædia Britannica, 25 May 2016. [quest.eb.com/search/132\\_1304093/1/13](https://quest.eb.com/search/132_1304093/1/132_1304093/cite) [2\\_1304093/cite](https://quest.eb.com/search/132_1304093/1/132_1304093/cite). Accessed 2 Apr 2020.

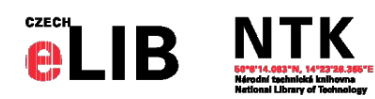

Školení "CELUS - Statistiky EIZ"

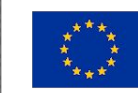

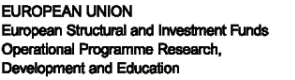

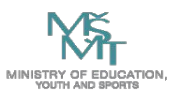

### **Požadavky (Requests) vs. zkoumání (Investigations)**

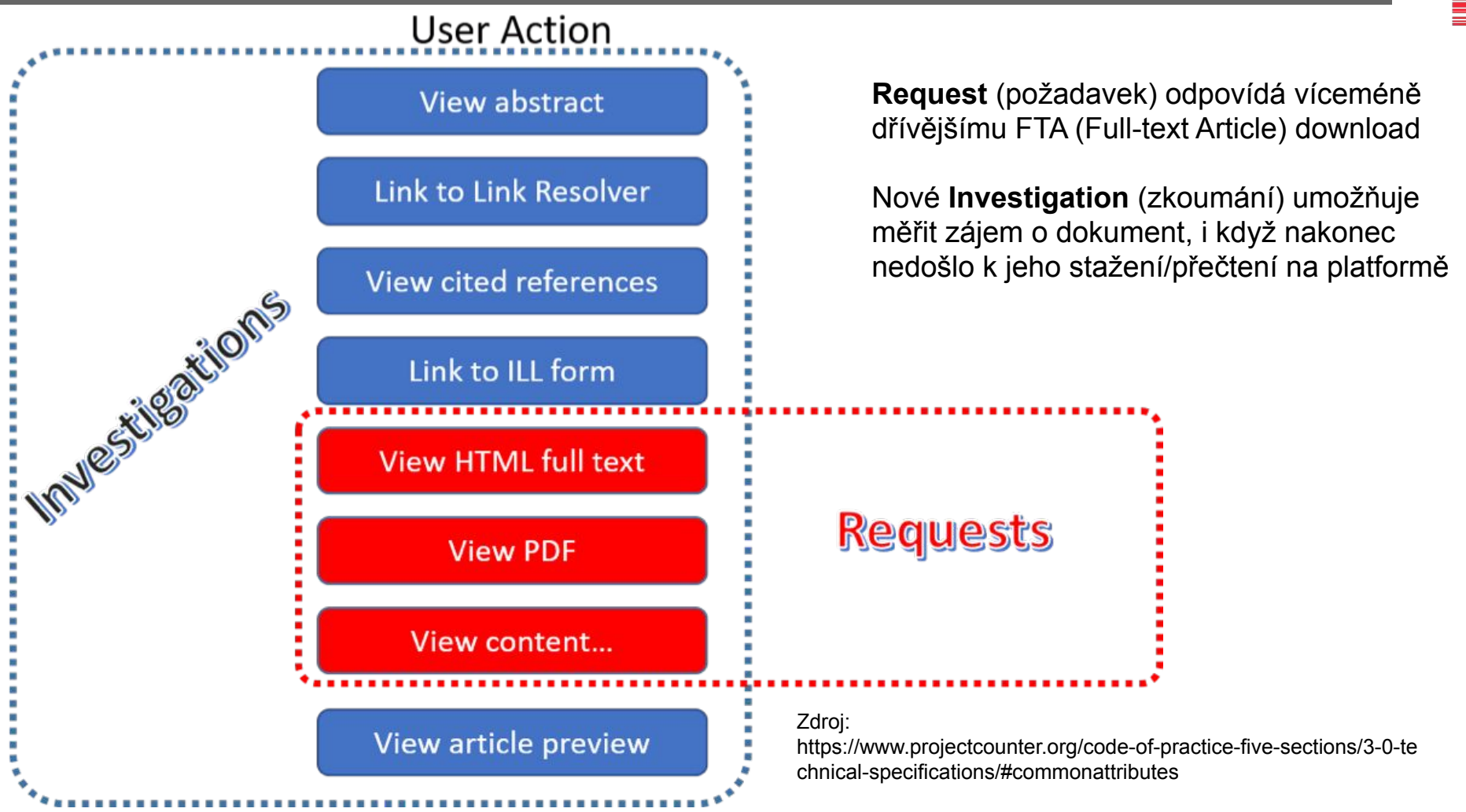

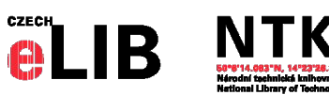

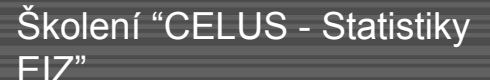

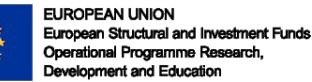

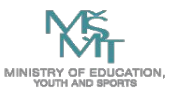

### **Zobrazení výsledku**

#### **Requests**

- **● Celkové**
	- Total\_Item\_Requests
		- celková využívanost
- **● Unikátní**
	- Unique\_Item\_Requests
		- užitečné zejména u časopisů odstraňuje např. duplicitní započítání zobrazení HTML verze a pak stažení PDF verze
	- Unique\_Title\_Requests
		- využívanost titulu jako celku
		- užitečné pro knihy srovnání napříč platformami (Total\_Item\_Requests se mohou mezi platformami hodně lišit, podle toho, v jakých kusech je čtenáři kniha servírována)

#### **Investigations**

- **● Celkové**
	- Total\_Item\_Investigations
- **● Unikátní**
	- Unique\_Item\_Investigations
	- Unique Title Investigations

Requests jsou podmnožinou Investigations!

Např. sečíst Requests a Investigations by bylo hrubé zkreslení!

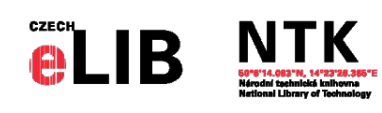

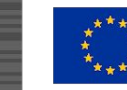

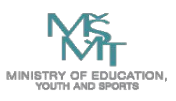

### **Způsob přístupu (Access Method)**

#### **● Regular**

odkazuje na aktivitu na platformě, kterou reprezentuje typického (živého) uživatele

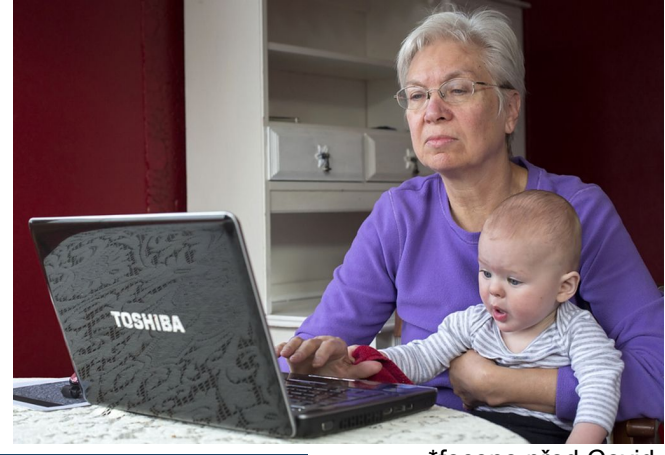

**● TDM (nově)**

- přístup k obsahu a metadatům pro účely TDM (Text and data mining)
- typicky přístup přes dedikované API
- vyskytuje se pouze v Master reportu

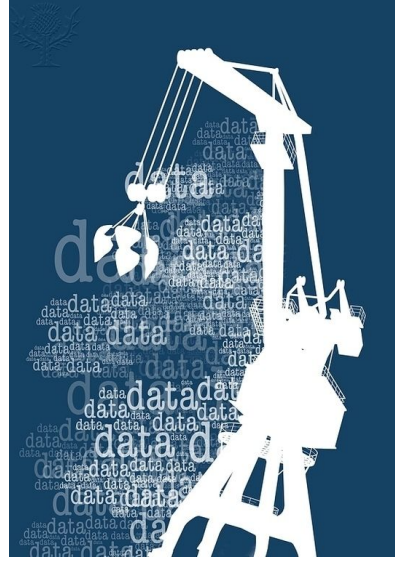

\*foceno před Covid-19, proto bez roušky

*Grandmother and baby using a computer*. Photograph. *Britannica ImageQuest*, Encyclopædia Britannica, 31 Aug 2017.

[quest.eb.com/search/132\\_1512801/1/132\\_1512801/cite](https://quest.eb.com/search/132_1512801/1/132_1512801/cite). Accessed 2 Apr 2020.

*Data mining, artwork*. Photograph. *Britannica ImageQuest*, Encyclopædia Britannica, 26 Mar 2018. [quest.eb.com/search/132\\_1527865/1/132\\_1527865/cite](https://quest.eb.com/search/132_1527865/1/132_1527865/cite). Accessed 2 Apr 2020.

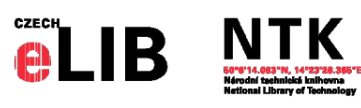

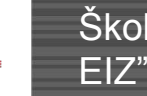

Školení "CELUS - Statistiky

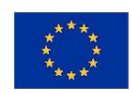

EUROPEAN UNION European Structural and Investment Funds Operational Programme Research, Development and Education

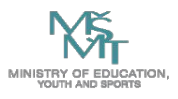

### **Odmítnuté přístupy (Access Denied)**

#### **Dává informaci o tom, proč byl přístup odmítnut**

#### **● No\_License**

- instituce vůbec nemá licenci k položce
- pozn.: když je uživatel místo na plný text přesměrován na abstrakt, tak se zároveň započte jako "Item\_Investigation"

#### **● Limit\_Exceeded**

sice instituce licenci/e má, ale omezený počet, v některém okamžiku došlo k překročení počtu "křesel"

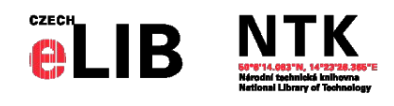

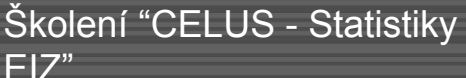

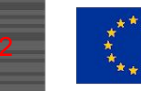

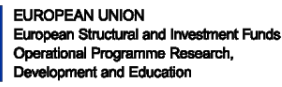

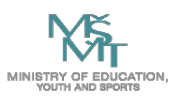

# **Typ přístupu (Access Type)**

#### **Jaký typ licence/omezení je na položce**

### **● Controlled**

- "tradiční" licencovaný obsah
- **● OA\_Gold**
	- obsah přístupný v režimu Gold Open Access
- **● OA\_Delayed**
	- zatím neimplementován, plánován patrně v budoucí verzi 5.x
	- Gold OA obsah, ale se zpožděným uvolněním v tomto režimu

### **Other Free To Read**

obsah sice volně dostupný (v ten okamžik), ale nesplňující definici Gold OA

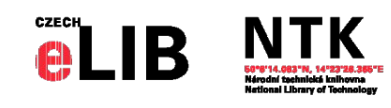

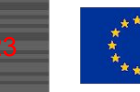

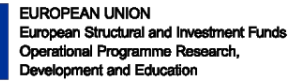

### **COUNTER 5 - stručné shrnutí**

#### **● Některé metriky jsou přímo podmnožinou jiných:**

- Requests jsou podmnožinou Investigations, např.:
	- Total Item Requests je podmnožinou Total Item Investigations
- jejich sečtení bude hrubým zkreslením

#### **● Jiné jsou odvozené z jiných:**

- **Unique**\_Title\_Requests a **Unique**\_Item\_Requests z **Total**\_Item\_Requests
- **Unique** Item Investigations z Total Item Investigations
- opět jejich sečtení nedává smysl!
- **● Některé položky nepopisují chování "normálních" uživatelů:**
	- např. Access Method=TDM, nebo Searches Automated
	- také nedává smysl je započítávat

#### **Tedy pokud nechcete nesmyslně nafouknout čísla...**

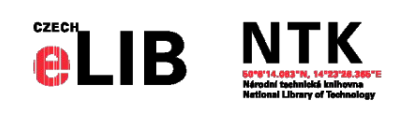

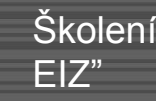

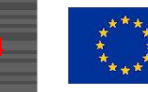

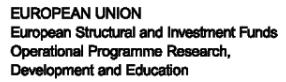

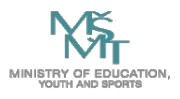

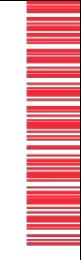

# **Implementace v systému Celus**

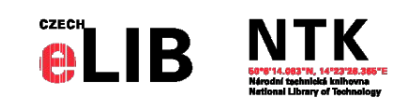

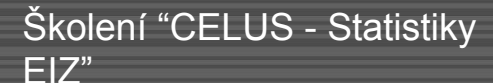

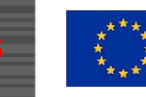

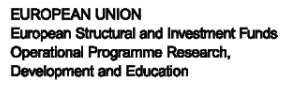

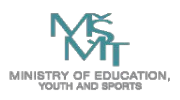

# **Stručný přehled vývoje Celus**

#### **● Software plánován jako součást projektu CzechELib**

- Nikoli "in-house" vývoj, ale outsourcing přes veřejnou zakázku (výběrově řízení)
- Smlouva podepsána 7.5. 2019, účinná od 9.5. 2019
- Dodavatel: Big Dig Data s. r. o. (Praha)

#### **● Software dodán jako open source:**

- zdrojové kódy na GitHub
- licence MIT License

#### **● Klíčové milníky**

- Analýza: 4 týdny, datum akceptace: 1. 7. 2019 (zpoždění kvůli nastavení prerekvizit na straně NTK)
- Implementace
	- do testu: 6 týdnů
	- do produkce: 4 týdny
	- obě podfáze akceptovány 31. 8. 2019
- Testovací fáze: 3 měsíce (na žádost CzechELib prodloužena z 30. 11. 2019 do 30. 1. 2020, aby bylo možno otestovat co nejvíce možných platforem - tj. vč. ročních statistik z nových EIZ z vlny 2019+)

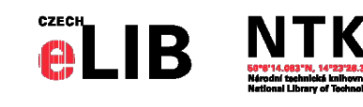

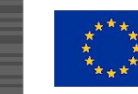

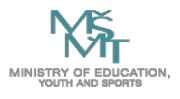

# **Klíčové technické požadavky & vývoj**

#### **● Cíl**

- systém, ve kterém budou agregovány statistiky pro všechny EIZ a instituce v rámci konsorcií
- možnost přidávat institucionální statistiky (EIZ mimo konsorcia)
- maximalizovat strojové zpracování

### **● Požadavky (stručný souhrn z výzvy k VZ)**

- založeno na jazyku Python
- stahování SUSHI pro COUNTER-compliant poskytovatele
- možnost definovat vlastní report & nahrávání dat pro non-COUNTER EIZ

### **● Krátké vývojové cykly (sprinty) - týdenní nebo čtrnáctidenní**

- Meetingy: CzechELib Licenční a administrativní jednotka ("product owner") s vývojáři Big Dig Data
- Uploady nové verze

### **● Výsledek**

Jeden z mála (sic!) existujících fungujících systémů pro konsorciální statistiky na světě (UK/JISC - JUSP, FR/Couperin - EZPaarse, CZ/CzechELib - CELUS + komerční RedLink); projekt CC-PLUS stále ve vývoji

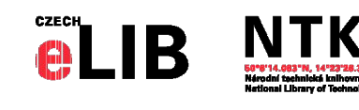

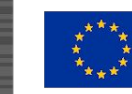

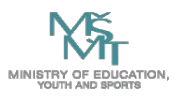

### **Napojení na další systémy**

Z ERMS Z české akademické federace identit EduID.cz

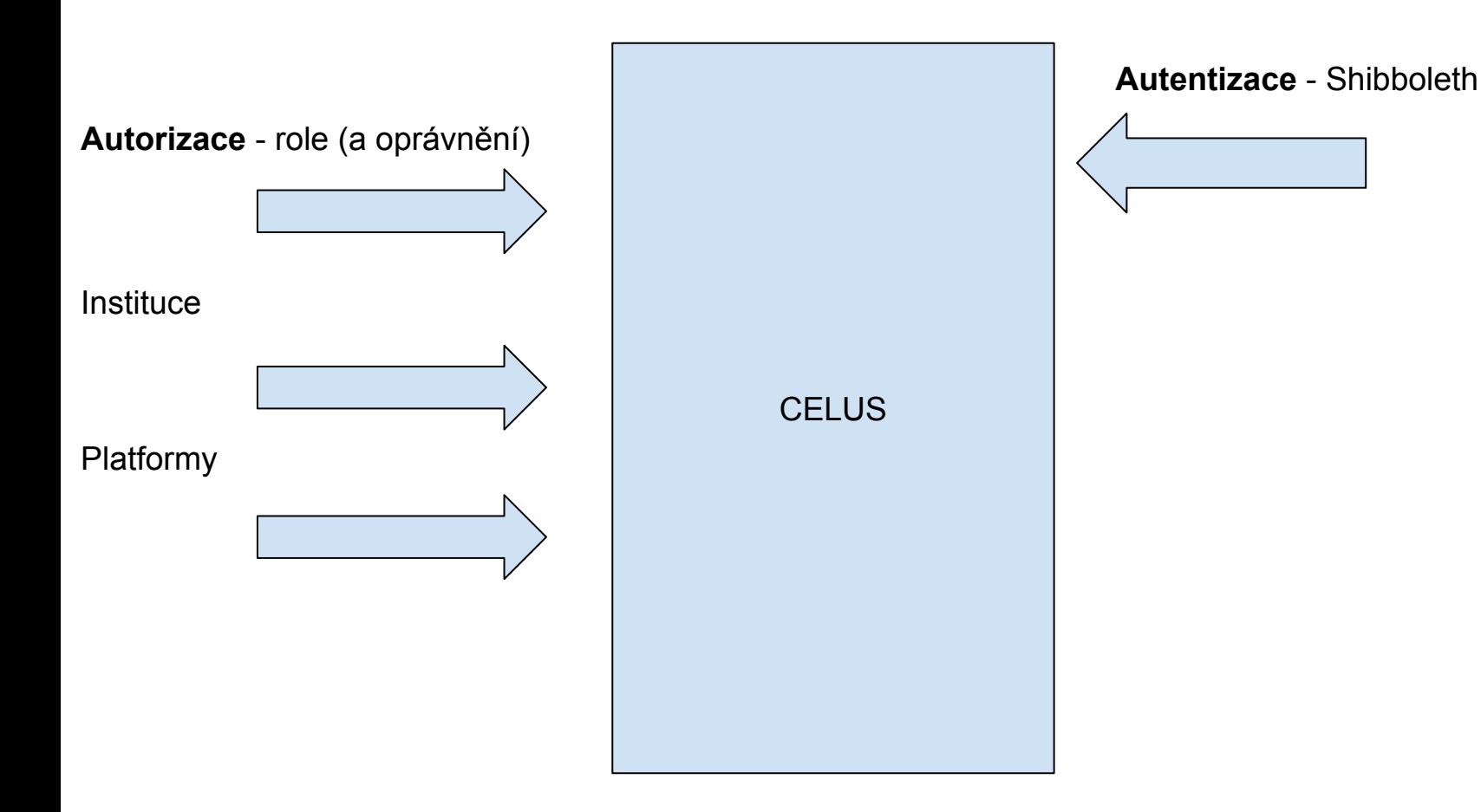

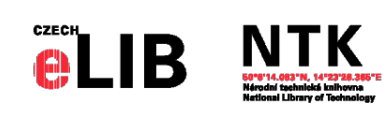

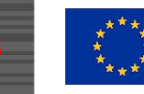

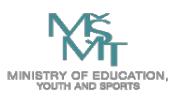

# **COUNTER a non-COUNTER reporty**

#### **● COP4 vs. COP5**

- Zaměření na COP5 (rozhodnutí CzechELib)
- COP4 také zpracováván, ale žádný další vývoj nebo rozšíření nepožadovány (COP4 bude brzy "odstaven", část vydavatelů již přes COP4 novější data neposílá)

#### **● COP5**

- stahují se pouze **plné reporty (full reports)**: (TR, DR, PR)
- umožňuje excelentní flexibilitu a možnosti filtrování
- vybrané standardní reporty (TR J1, DR D1, ...) jsou také nabízeny, ale jsou vytvořeny přímo v systému
- **● non-COUNTER**
	- možnost definovat vlastní strukturu reportů (se speciálními metrikami)
	- nahrání dat s těmito metrikami ve formátu (TSV/CSV)
	- CzechELib bude pro konsorcium nahrávat jednou ročně (typicky za předchozí kalendářní rok)

### **COP = COUNTER Code of Practice**

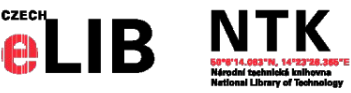

Školení "CELUS - Statistiky EIZ"

#### **Dáváme přednost SUSHI**

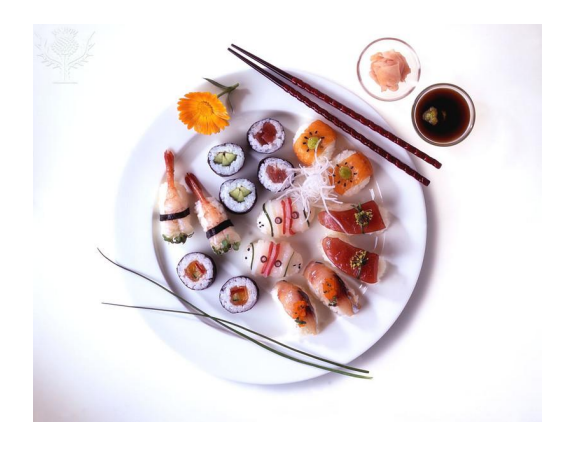

*Sushi*. Photography. *Britannica ImageQuest*, Encyclopædia Britannica, 25 May 2016. [quest.eb.com/search/156\\_2400334/1/15](https://quest.eb.com/search/156_2400334/1/156_2400334/cite) [6\\_2400334/cite.](https://quest.eb.com/search/156_2400334/1/156_2400334/cite) Accessed 29 Nov 2019.

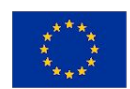

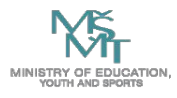

### **Konsorciální funkcionalita**

- **● Konsorciální administrátor může snadno nastavit SUSHI linky / nahrát data pro jednotlivé členy**
- **● Ukázalo se jako extrémně efektivní**
	- 90 % času stráveno nastavení prvního SUSHI linku pro daného poskytovatele, zbylé tucty institucí nastaveny v zanedbatelném čase
	- momentálně nastaveno přes 700 SUSHI linků
- **● Zatím největší překážky**
	- neschopnost některých poskytovatelů nastavit práva pro správce konsorcia (možnost stahovat jednoduše statistiky jednotlivých institucí)
	- nebo nutnost nastavit další povolený IP rozsah pro stahování statistik
	- též technické problémy na straně poskytovatelů statistik (např. volný výklad a nesprávná implementace standardu) - CzechELib je "early adopter" u většiny platforem - bugreporty vydavatelům
- **● Od jara 2020 bude CzechELib dodávat statistiky výhradně přes tento systém**
- **● Nejčtenější/nejvíce odmítnutnuté tituly na úrovni konsorcia**

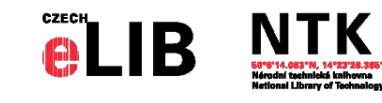

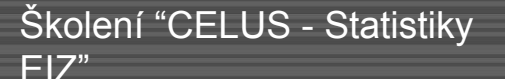

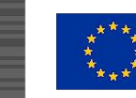

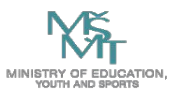

### **Pro instituce**

- Online **aktualizovaný přístup** ke statistikám (u COUNTER-compliant platforem) **kdykoli**
- **● Srovnání institucí** na platformě (anonymizované)
- **● Nejčtenější/nejvíce odmítnutnuté přístupy** k titulům na úrovni instituce atd.
- U platforem, kde jsou kromě e-časopisů i e-knihy, má instituce automaticky taktéž **statistiky k e-knihám** (byť nejsou přes CzechELib předpláceny) a obráceně
	- Elsevier ScienceDirect, Wiley Online Library, SpringerLink, ACS, RSC, Thieme ...
- **● Členové mají možnost nastavit SUSHI link a označit "mimo konsorcium"**
	- NTK a VŠCHT již nastavily maximum toho, co bylo možné
	- CzechELib může asistovat při nastavování (rozhodně doporučujeme - kontaktujte nás), obzvláště u nových platforem je testování a nastavení prvního SUSHI linku netriviální
- Možnost **exportu** detailních dat pro další zpracování
	- Ale pozor: např. data pro ScienceDirect pro VŠCHT Praha:
	- CSV soubor: téměř 100 MB, přes 500 000 řádek (ale stahuje se jako ZIP soubor: cca 5 MB)

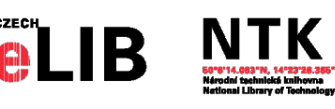

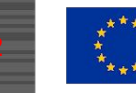

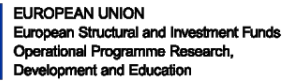

### **Role & oprávnění - detail**

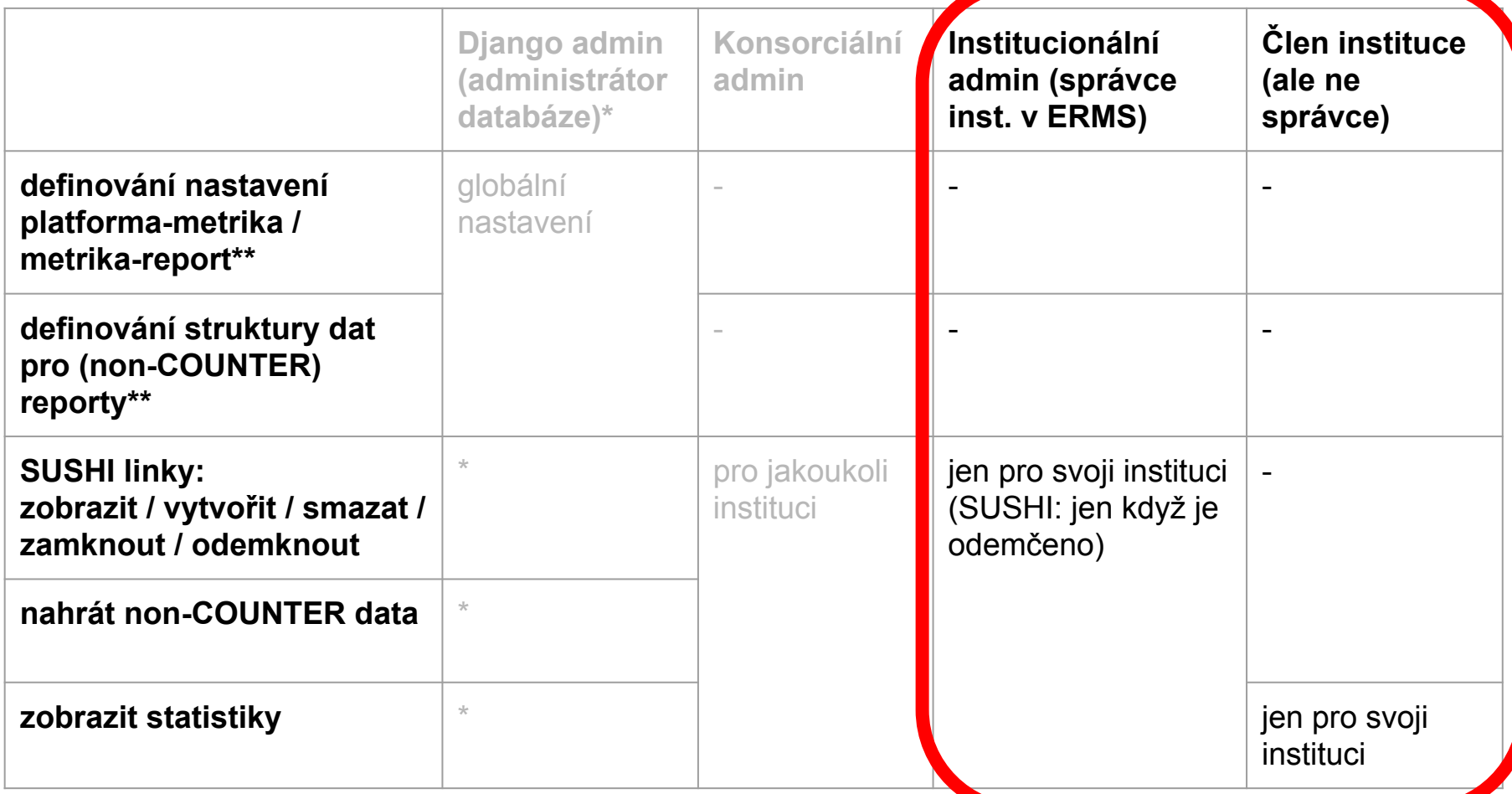

\* může dělat téměř všechny low-level operace, včetně úplné katastrofy

\*\* typicky úkony provedené jednou jako počáteční nastavení, bez nutnosti modifikovat po dalších několik let (pouze když poskytovatel změní strukturu dat)

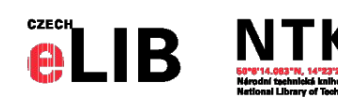

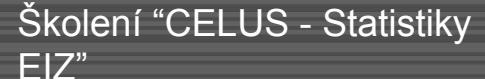

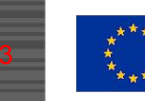

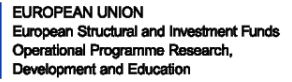

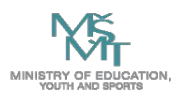

### **Platformy s funkčním COP4 a/nebo COP5**

- **● ACM Digital Library**
- **● ACS**
- **● AlexanderStreet**
- **● Allen Press (single inst)**
- **● AMA**
- **● AMS**
- **● ASCE Library (single inst)**
- **● ASME (single inst)**
- **● BioOne**
- **● CUP**
- **● DeGruyter**
- **● Emerald Insight**
	- čekáme na konsorc. admin
- **● GeoScienceWorld**
- **● ICE Virtual Library (single inst)**
- **IEEE Xplore Digital Library**
- **● IET Digital Library (single inst)**
- **● IOPscience**
- **● (J-STAGE) (single inst)**
	- problémy s certifikátem na serveru vyd.
- **● JSTOR**
- **● MathSciNet**
- **● Nature.com**
- **● NEJM**
- **● NRC Research Press (single inst)**
- **● OECD iLibrary**
- **● OSA (single inst)**
- **● OUP**
- **● Ovid**
- **● ProQuest**
- **● ProQuest Ebook Central (individual SUSHIs)**
- **● RSC**
- **● Sage**
- **● ScienceDirect**
- **● Scitation**
- **● Scopus**
- **● SpringerLink**
- **● Taylor & Francis Online**
- **● Taylor and Francis ebooks (single inst)**
	- nutno povolit IP range NTK
- **● Thieme (částečně)**
- **● Web Of Science**
- **● Wiley Online Library**

**Složitá diskuse s HighWire (AAAS, AACR) ohledně konsorc. admin**

**Pozn.: seznam je přibližný, situace se dynamicky vyvíjí,**  (single inst) = SUSHI funguje, ale testováno jen s **jak vydavatelé postupně implementují COUNTER 5**

institucionálním účtem

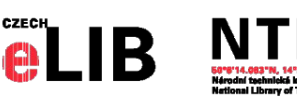

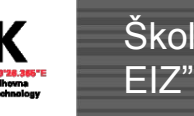

Školení "CELUS - Statistiky

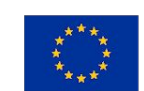

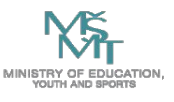

### **non-COUNTER reporty**

#### **● Např. následující platformy budou používat vlastní reporty:**

■ Bisnode, Bookport, Brepolis, C.H.Beck, InCites, Knovel, Micromedex, Naxos, Reaxys, SciFinder, SciFinder-N, SciVal, UpToDate

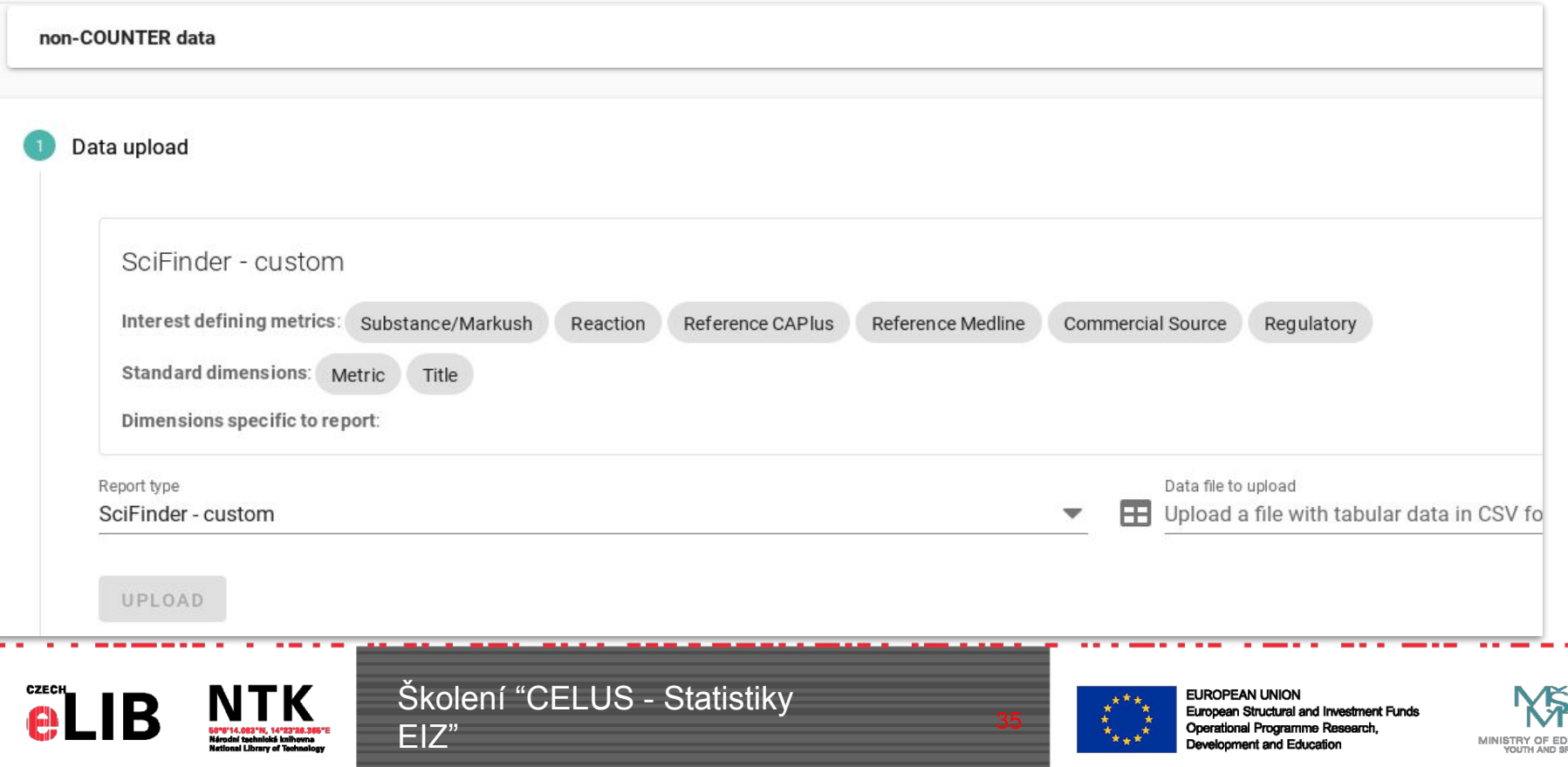

### **● Účel a původ:**

- Mít (v ideálním případě) jednu vybranou metriku pro každou platformu pro kompaktní zobrazení a pro event. finanční kalkulace
- Základy definovány v "Metodice vyhodnocování statistik" (vytvořena ve spolupráci s pracovní skupinou AKVŠ)

#### **● Logika definice**

- $Platforma Report(y)$ 
	- které reporty mají být brány v úvahu při výpočtu zájmu
	- např.: "ScienceDirect TR" (Title Report v COP5) a "ScienceDirect JR1" (Journal Report 1 v COP4)
- Report Metrika
	- která metrika se bere v úvahu z daného reportu
	- např.: z reportu TR Total\_Item\_Requests, z reportu JR1 FT Article Requests
- rozhodnuto **neuvažovat** specifikace typu "Platforma Report Metrika" nebo dokonce "Instituce - Platforma - Report - Metrika"

### **● COP4 vs COP5**

když isou k dispozici obě verze COUNTER pro daný měsíc, vyšší verze má přednost (zabránění duplikování hodnot)

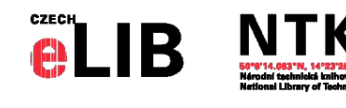

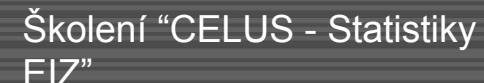

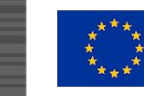

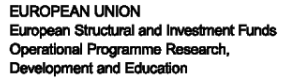

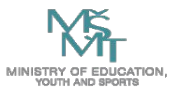

### **Definice "Zájmu" a "Odmítnutého zájmu"**

### **● Typy zájmu (a odmítnutého zájmu):**

- Mají zabránit míchání "hrušek s jablky"
- Tři typy:
	- full-text
	- search
	- other
- Obecně
	- plnotextové platformy uvažují pouze typ využití "full-text" (žádné "investigations", "searches", …)
	- citační/abstraktové databáze uvažují pouze typ "search"
- V některých případech mají platformy nastaveny oba typy metrik (full-text i search), typicky agregátoři kombinující abstraktové i plnotextové databáze (EBSCOHost, ProQuest, Ovid), kde obě metriky mohou být zajímavé
- **● Také námi definované reporty (non-COUNTER) mohou mít metriky, které se nezapočítávají do "zájmu"**

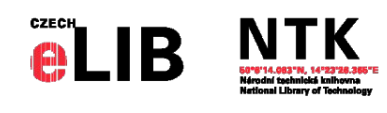

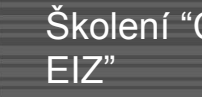

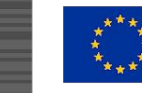

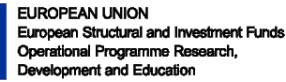

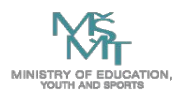

### **Shrnutí - očekávané "FAQ"**

#### **● Kde systém najdu?**

<https://stats.czechelib.cz/>

#### **● Kdo se do něj dostane (autorizace)?**

- Osoba, která je v ERMS přiřazena nějaké instituci
	- Má-li roli správce, může i editovat SUSHI
	- Nemá-li roli správce, může si jen zobrazovat statistiky
- **● Co uvidím?**
	- Plná data jen pro svoji instituci
	- Ve srovnáních jsou ostatní instituce anonymizovány
- **● Máme nějaké EIZ mimo CzechELib, můžeme stahovat statistiky přes Celus?**
	- Ano, pokud platforma umí SUSHI, můžete nastavit link i pro ni
	- Pokud neumí, můžete v definovaném formátu vkládat statistiky pomocí uploadu

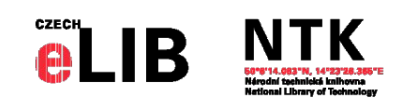

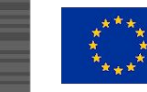

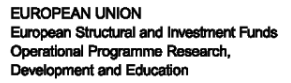

# **Živá ukázka**

#### **<https://stats.czechelib.cz/>**

**● Ukázka administrace jedné instituce**

event. (podle času)

**● Ukázka konsorciální administrace**

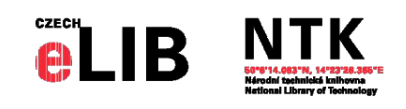

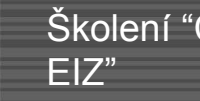

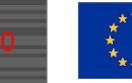

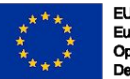

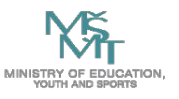

**Děkujeme a nastavte svoje platformy, které nemáte přes CzechELib, rádi vám pomůžeme!**

**Těšíme se na kontaktní seminář, kde můžeme detailněji probrat celou problematiku.**

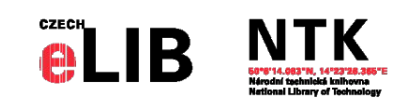

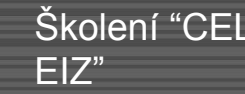

Školení "CELUS - Statistiky

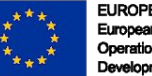

**EUROPEAN UNION** European Structural and Investment Funds Operational Programme Research, Development and Education

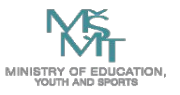